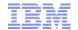

## Cancel Order UI for OMS orders

- When integrated with OMS 9.4, WC now supports order cancel from the Aurora starter store
- A Cancel button will be displayed on the Order Details page if the order supports order cancellation
  - WC will query OMS to determine if order modifications are available
- Interim fixes JR52715 and JR52714 must be installed to support this functionality
- Use case document has been added to include this information (UC215)
- When clicked, the Cancel button will invoke a new SDF service wrapper on the changeOrder API on OMS, using the "CANCEL" action.
  - If OMS cannot cancel the order (e.g. if the order has moved to shipped status, an error is reported and this is relayed to the user
- The Cancel Order functionality is encapsulated in a new command: com.ibm.commerce.order.external.commands.CancelExternalOrderCmdImpl
- Order details page is in /Snippets/Order/SterlingIntegration/SBSOrderDetails.jsp
- Tracing string: com.ibm.commerce.order.external.\*=all

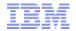

## Trademarks, disclaimer, and copyright information

IBM, the IBM logo, ibm.com, Coremetrics, DB2, PowerVM, Rational, WebSphere, and z/VM are trademarks or registered trademarks of International Business Machines Corp., registered in many jurisdictions worldwide. Other product and service names might be trademarks of IBM or other companies. A current list of other IBM trademarks is available on the web at "Copyright and trademark information" at http://www.ibm.com/legal/copytrade.shtml

Other company, product, or service names may be trademarks or service marks of others.

THE INFORMATION CONTAINED IN THIS PRESENTATION IS PROVIDED FOR INFORMATIONAL PURPOSES ONLY. WHILE EFFORTS WERE MADE TO VERIFY THE COMPLETENESS AND ACCURACY OF THE INFORMATION CONTAINED IN THIS PRESENTATION, IT IS PROVIDED "AS IS" WITHOUT WARRANTY OF ANY KIND, EXPRESS OR IMPLIED. IN ADDITION, THIS INFORMATION IS BASED ON IBM'S CURRENT PRODUCT PLANS AND STRATEGY, WHICH ARE SUBJECT TO CHANGE BY IBM WITHOUT NOTICE. IBM SHALL NOT BE RESPONSIBLE FOR ANY DAMAGES ARISING OUT OF THE USE OF, OR OTHERWISE RELATED TO, THIS PRESENTATION OR ANY OTHER DOCUMENTATION. NOTHING CONTAINED IN THIS PRESENTATION IS INTENDED TO, NOR SHALL HAVE THE EFFECT OF, CREATING ANY WARRANTIES OR REPRESENTATIONS FROM IBM (OR ITS SUPPLIERS OR LICENSORS), OR ALTERING THE TERMS AND CONDITIONS OF ANY AGREEMENT OR LICENSE GOVERNING THE USE OF IBM PRODUCTS OR SOFTWARE.

© Copyright International Business Machines Corporation 2015. All rights reserved.

© 2015 IBM Corporation

IBM

## Cancel Order UI for OMS orders

- When integrated with OMS 9.4, WC now supports order cancel from the Aurora starter store
- A Cancel button will be displayed on the Order Details page if the order supports order cancellation
  - WC will query OMS to determine if order modifications are available
- Interim fixes JR52715 and JR52714 must be installed to support this functionality
- Use case document has been added to include this information (UC215)
- When clicked, the Cancel button will invoke a new SDF service wrapper on the changeOrder API on OMS, using the "CANCEL" action.
  - If OMS cannot cancel the order (e.g. if the order has moved to shipped status, an error is reported and this is relayed to the user
- The Cancel Order functionality is encapsulated in a new command: com.ibm.commerce.order.external.commands.CancelExternalOrderCmdImpl
- Order details page is in /Snippets/Order/SterlingIntegration/SBSOrderDetails.jsp
- Tracing string: com.ibm.commerce.order.external.\*=all
  - http://www.ibm.com/support/knowledgecenter/SSZLC2\_7.0.0/com.ibm.commerce.aurorastarterstore.doc/refs/rsmaurorasa\_acctorderdetails.htm

© 2015 IBM Corporation

When using the out of the box integration between WebSphere Commerce version 7 feature pack 8 and sterling order management version 9.4, it is possible for end-users to cancel an order from the Web.

The order details page has been amended with a Cancel button, which only appears if the order in OMS is in a cancelable state. This is checked when the page is rendered through a real-time call to OMS from WebSphere Commerce.

There are two interim fixes, as listed here, that must be installed to fully support this functionality. The order page logic was included in feature pack 8.

This has also been added to the use case documentation as of this release.

The cancellation message is a synchronous call from WebSphere Commerce to OMS. If the error cannot be cancelled, e.g. if the order was moved to a non-modifiable state since the order detail page was rendered, an error message will be displayed to the user.

The commands, JSPs and relevant tracing strings are listed on this page.

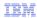

## Trademarks, disclaimer, and copyright information

IBM, the IBM logo, ibm.com, Coremetrics, DB2, PowerVM, Rational, WebSphere, and z/VM are trademarks or registered trademarks of International Business Machines Corp., registered in many jurisdictions worldwide. Other product and service names might be trademarks of IBM or other companies. A current list of other IBM trademarks is available on the web at "Copyright and trademark information" at http://www.ibm.com/legal/copytrade.shtml

Other company, product, or service names may be trademarks or service marks of others.

THE INFORMATION CONTAINED IN THIS PRESENTATION IS PROVIDED FOR INFORMATIONAL PURPOSES ONLY. WHILE EFFORTS WERE MADE TO VERIFY THE COMPLETENESS AND ACCURACY OF THE INFORMATION CONTAINED IN THIS PRESENTATION, IT IS PROVIDED "AS IS" WITHOUT WARRANTY OF ANY KIND, EXPRESS OR IMPLIED. IN ADDITION, THIS INFORMATION IS BASED ON IBM'S CURRENT PRODUCT PLANS AND STRATEGY, WHICH ARE SUBJECT TO CHANGE BY IBM WITHOUT NOTICE. IBM SHALL NOT BE RESPONSIBLE FOR ANY DAMAGES ARISING OUT OF THE USE OF, OR OTHERWISE RELATED TO, THIS PRESENTATION OR ANY OTHER DOCUMENTATION. NOTHING CONTAINED IN THIS PRESENTATION IS INTENDED TO, NOR SHALL HAVE THE EFFECT OF, CREATING ANY WARRANTIES OR REPRESENTATIONS FROM IBM (OR ITS SUPPLIERS OR LICENSORS), OR ALTERING THE TERMS AND CONDITIONS OF ANY AGREEMENT OR LICENSE GOVERNING THE USE OF IBM PRODUCTS OR SOFTWARE.

© Copyright International Business Machines Corporation 2015. All rights reserved.

2 © 2015 IBM Corporation